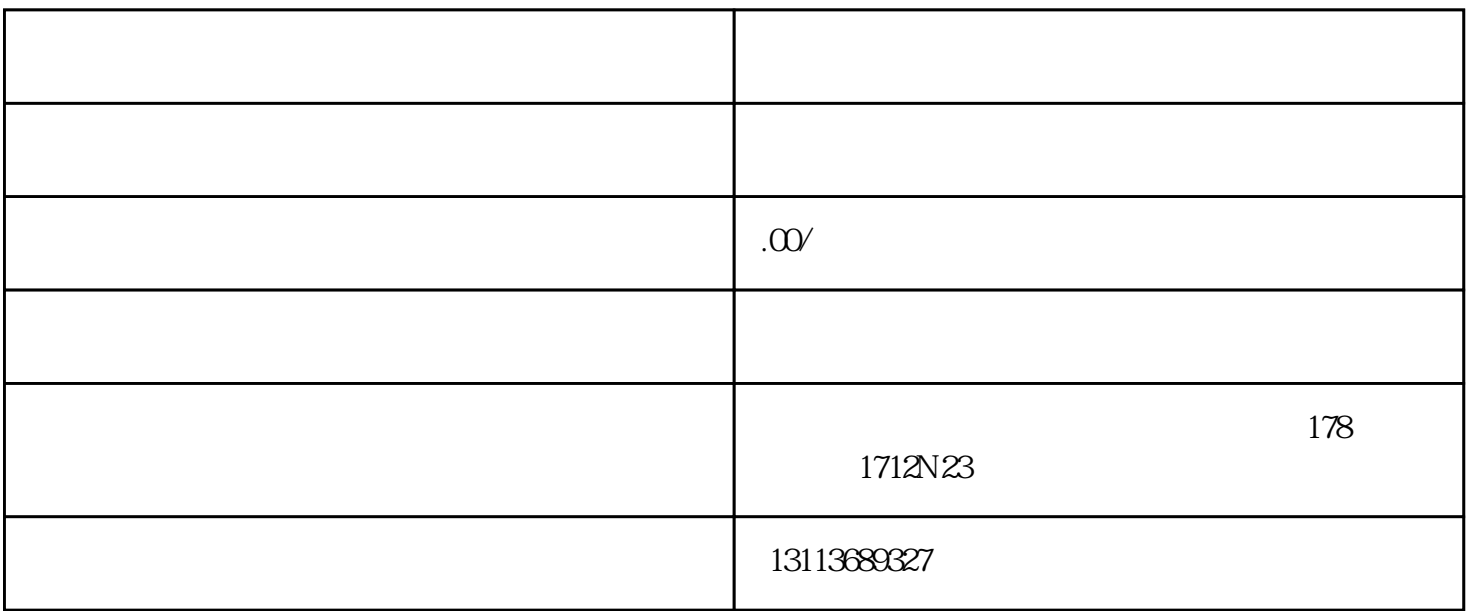

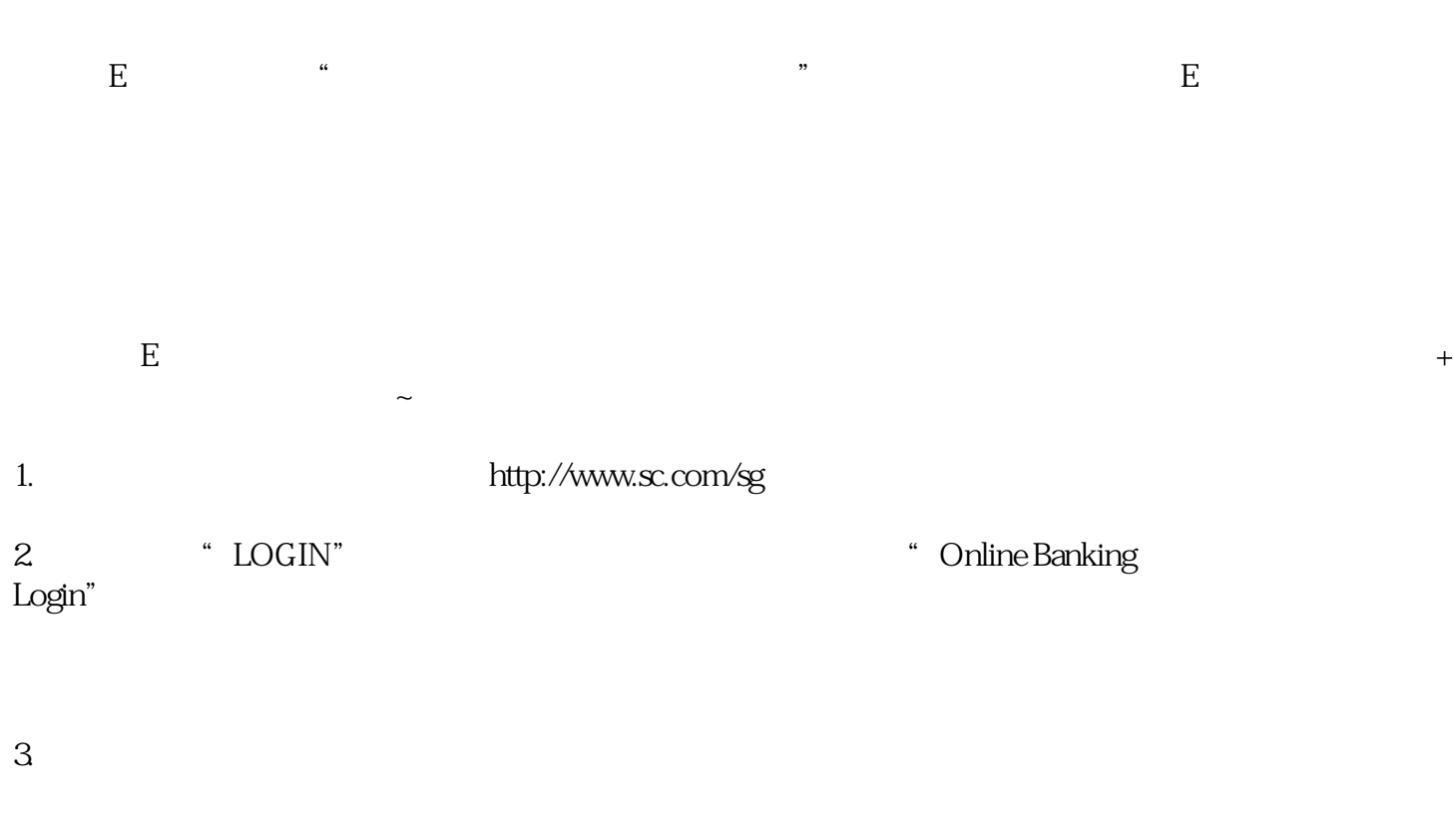

4. 勾选红色框处,再点击"ACCEPT",进入下一个界面;

 $5 \thinspace$ 

 $6 \,$ 

 $7.$ 

 $\mathcal{U}$  and the matrix of the matrix of the matrix of the matrix of the matrix of the matrix of the matrix of the matrix of the matrix of the matrix of the matrix of the matrix of the matrix of the matrix of the matrix o